TRADELOGIQ<br>MARKETS INC

416 264-9852 TRADELOGIQ.com

## **TRADELOGIQ**

# **OPERATING OMEGA ATS AND LYNX ATS**

Reallocation Binary Specification For ITCH 5.00 (Market Data)

**v. 1.08**

Effective Date: **28 July 2021**

### **Revision History**

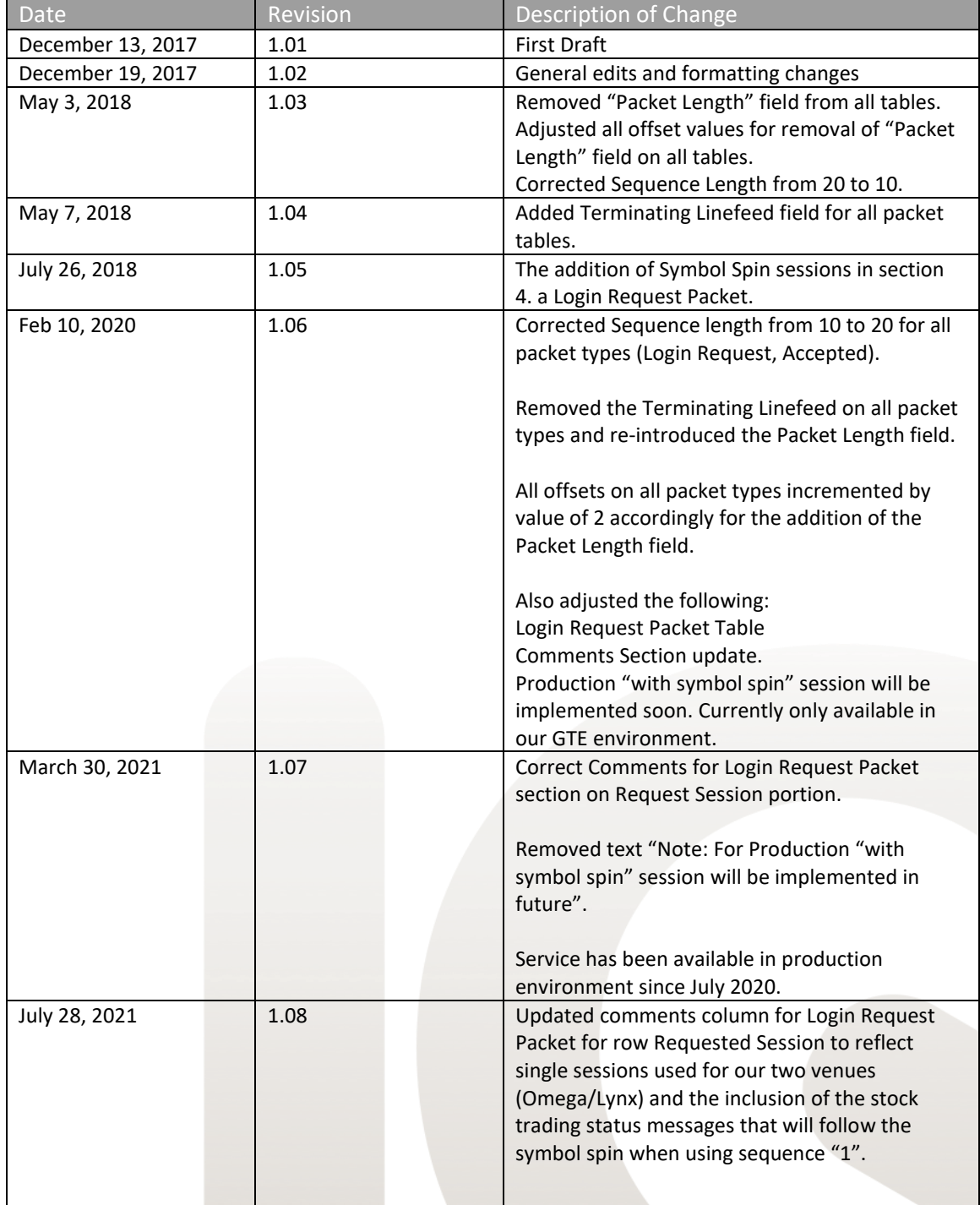

TRADELOGIQ<br>MARKETS INC

| 416 264-9852<br>| TRADELOGIQ.com

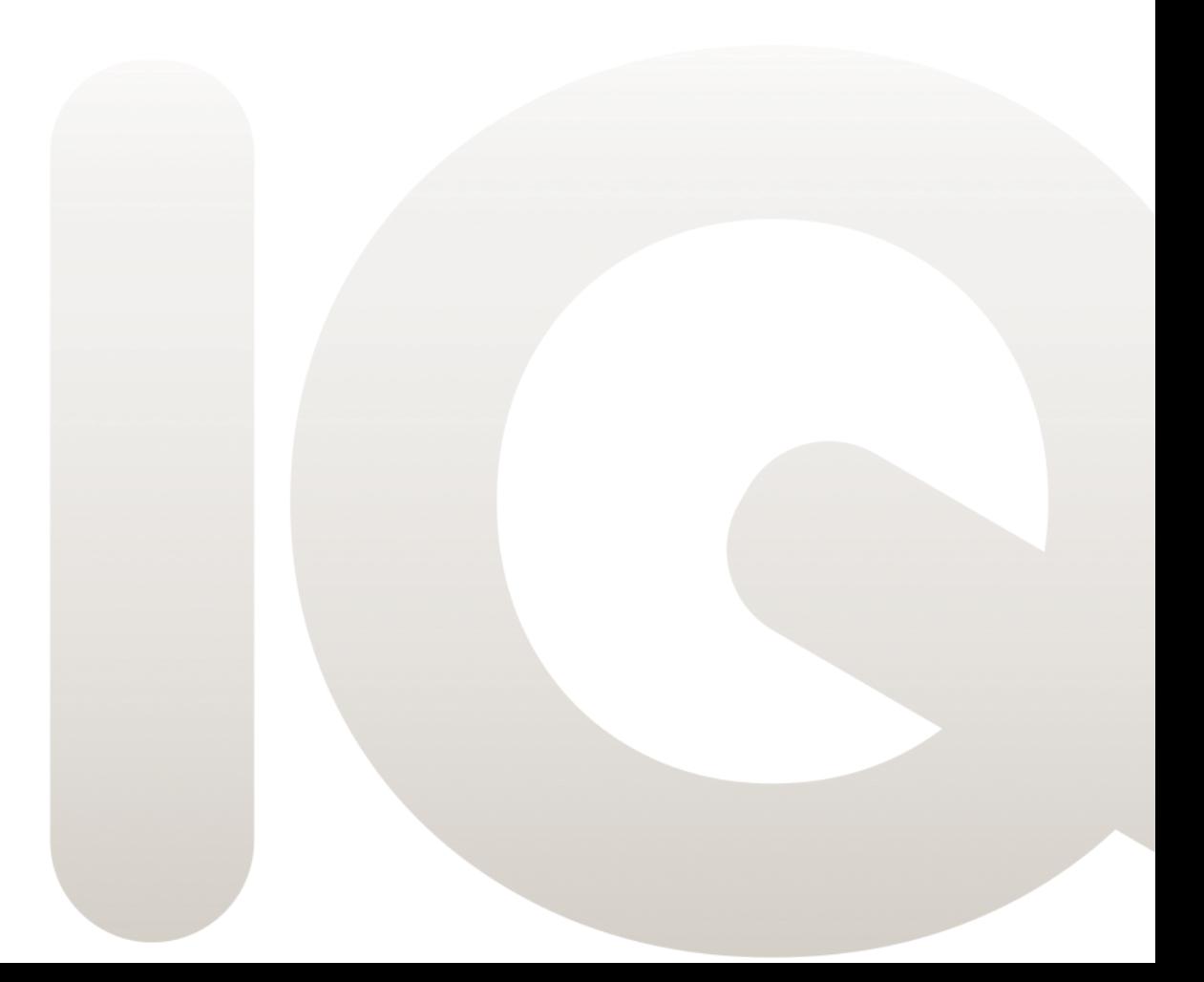

#### **Overview**

Tradelogiq participants may use Multicast QTP to acquire real-time depth of book quotations and execution information directly from Omega and Lynx marketplaces. This is the primary means of disseminating market data. There are two multicasting ITCH Feed servers: A and B. Omega and Lynx Multicast ITCH real-time events are delivered by using a published range of multicast addresses. Subscribers have access to these two identically sequenced feeds per marketplace and guidance is for subscribers to arbitrate between the two feeds to minimize the probability of data loss.

Dropped messages can be requested using a UDP/Unicast connection to the Retransmission server with replayed messages being delivered to the request source directly This recovery service may be used for small data loss. Please refer to Tradelogiq QTP Specification for more detail.

The **Reallocation Server** maybe used by subscribers to recover from large data loss.

- Intraday, a spin of all open orders may be requested from the Reallocation Server. This capability allows a client to become current without requesting a gap for all messages up to that point in the day.
- In the event of late application start-up by the subscriber the Reallocation Server also supports a Symbol Spin recovery which is the retrieval of Instrument Directory messages and Stock Trading Action messages distributed early in the Tradelogiq start of day.

### **Reallocation Server**

The Reallocation Server allows Participants to connect via TCP and receive a spin of all currently open orders. By using reallocation, a Participant can retrieve the current Omega and/or Lynx order books quickly any time during trading session without requesting a gap for all messages up to that point in the day. The Reallocation Server listens on the well-known address/port for client requests and produces a snapshot of all currently open orders per particular session.

The Participant requests the spin for the orders up to the sequence number using a Login Request with Request Sequence Number specified.

Upon successful login from the client the Reallocation Server establishes the connection and sends Login Accepted Message with the sequence number which indicates the most recent message applied to the book. This sequence number is typically equal or greater than the sequence number received in Login Request message. The Server then proceeds with the dissemination that consists of Start-Of-Messages event, Add Order message and End-Of-Messages event. The Reallocation Server *will disconnect immediately after sending End-Of-Messages event*.

Only open orders are sent in the spin. Spin will not contain any message for an order which is no longer in the book. While receiving a spin the Participant must buffer any messages received with sequence number greater than the number specified in the Login Accepted message on the ITCH 5.0 multicast feed.

If sequence 1 is used for the **Sequenced Number** field the reallocation server will return the symbol spin with the stock trading status messages before returning all open orders seen on the book as indicated previously.

The Reallocation Server uses SoupTCP Binary protocol to communicate with its clients.

### **Assumptions and Terms**

The document assumes that the reader is familiar with Tradelogiq SoupTCP Binary specification, Tradelogiq QTP Multicast Specification as well as Tradelogiq ITCH 5.0 specification and should refer to those documents for the details of corresponding protocols.

### **SoupTCP Binary Packets**

**Login Request Packet**

The Reallocation client must send a Login Request Packet immediately upon establishing a new TCP/IP socket connection to the server.

The server can terminate an incoming TCP/IP socket if it does not receive a Login Request Packet within a reasonable period of time (typically 30 seconds).

If the Requested Session is unknown Reallocation Server will send Login Reject Message.

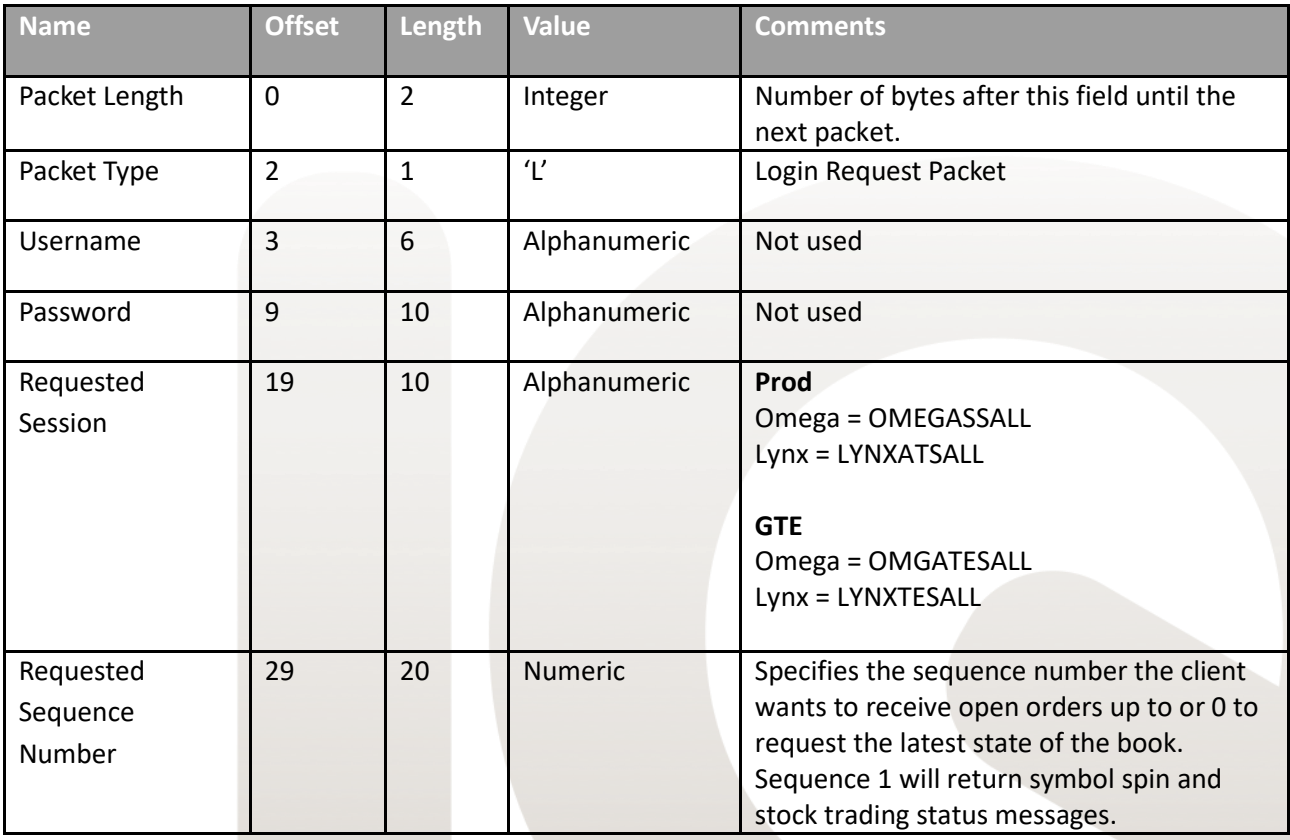

**Login Accepted Packet**

The Reallocation server sends a Login Accepted Packet in response to receiving a valid Login Request from the client. This packet will always be the first packet sent by the server after a successful login request.

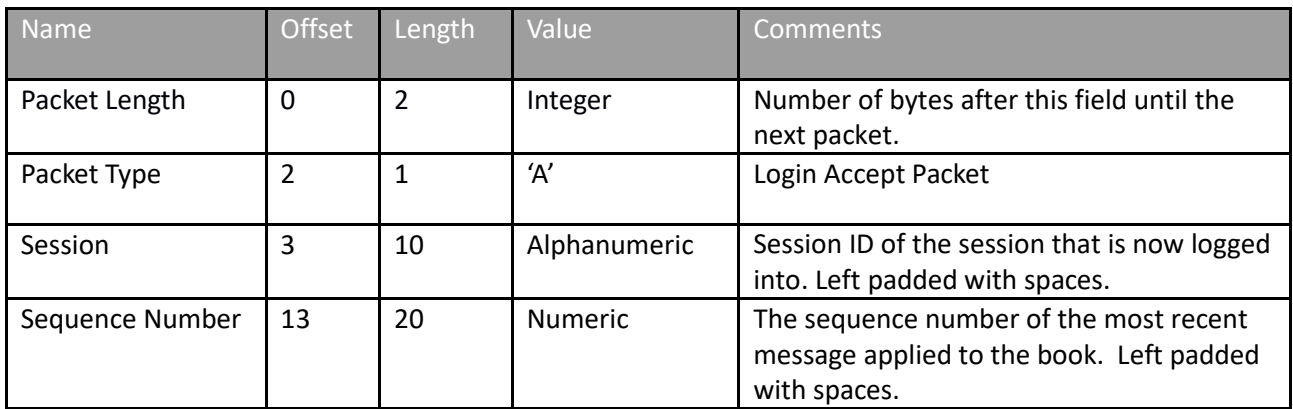

#### **Login Rejected Packet**

The Reallocation server sends this packet in response to an invalid Login Request Packet from the client. The server closes the socket connection after sending the Login Reject Packet. The Login Rejected Packet will be the only packet sent by the server in the case of an unsuccessful login attempt.

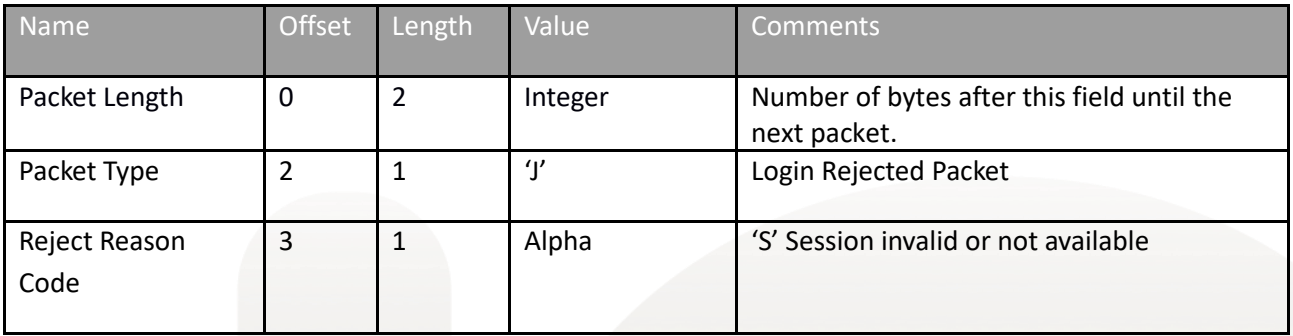

#### **Sequenced Data Packet**

The Sequenced Data Packets act as an envelope to carry the Tradelogiq ITCH 5.0 sequenced data messages that are transferred from the server to the client. Each Sequenced Data Packet carries one message from the higher-lever protocol. Only Start-Of-Messages event, Add Order message and End-Of-Messages event are used in the Reallocation.

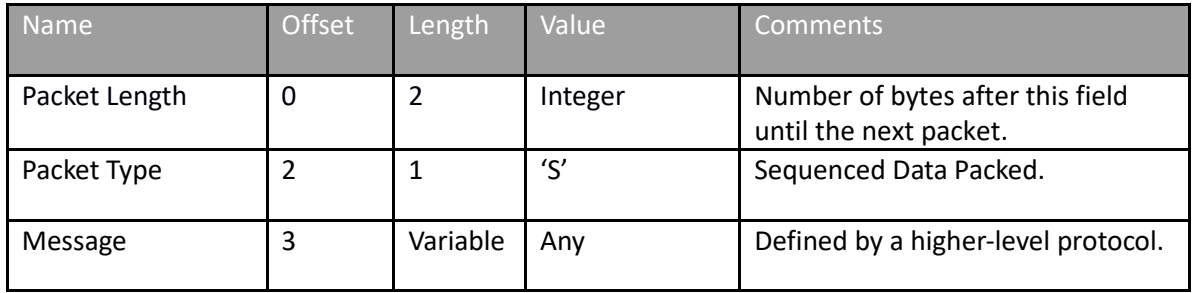

#### **Client Heartbeat Packet**

The client can send a Client Heartbeat Packet as defined in SoupTCP Binary Specification. No action from the Reallocation Server is expected.

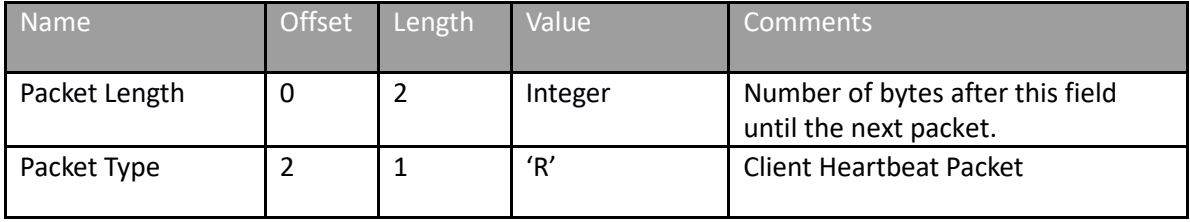

#### **Logout Request Packet**

The client may send a Logout Request Packet to request the connection be terminated. Upon receiving a Logout Request Packet, the Reallocation Server will immediately terminate the connection and close the associated TCP/IP socket.

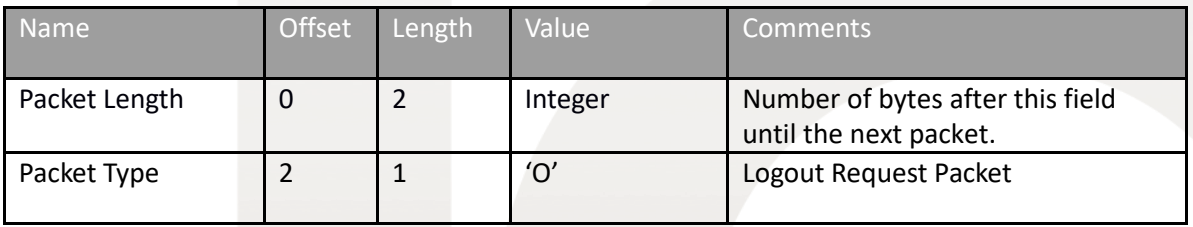

### **Reallocation Server Usage Example**

At the beginning, the participant has no state of the book and wants to become current. It receives ITCH messages 1001, 1002, discards them and requests a spin of all open orders up to and including sequence 1002 in Login Request Message. Meanwhile, ITCH message 1003 is received and is cached by the participant.

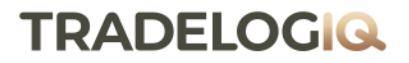

**TRADELOGIQ** MARKETS INC

Reallocation Server sends Login Accept Message indicating that the spin is capable of giving all open orders up to and including sequence 1003. The participant discards the cached 1003 message. The Spin Server starts sending open orders. While the spin is in progress the Participant caches messages with sequence 1004 and 1005. When End-Of-Messages event is received the participant applies the cached messages to the book and continues listening to multicast.

Please see the example on the next page.

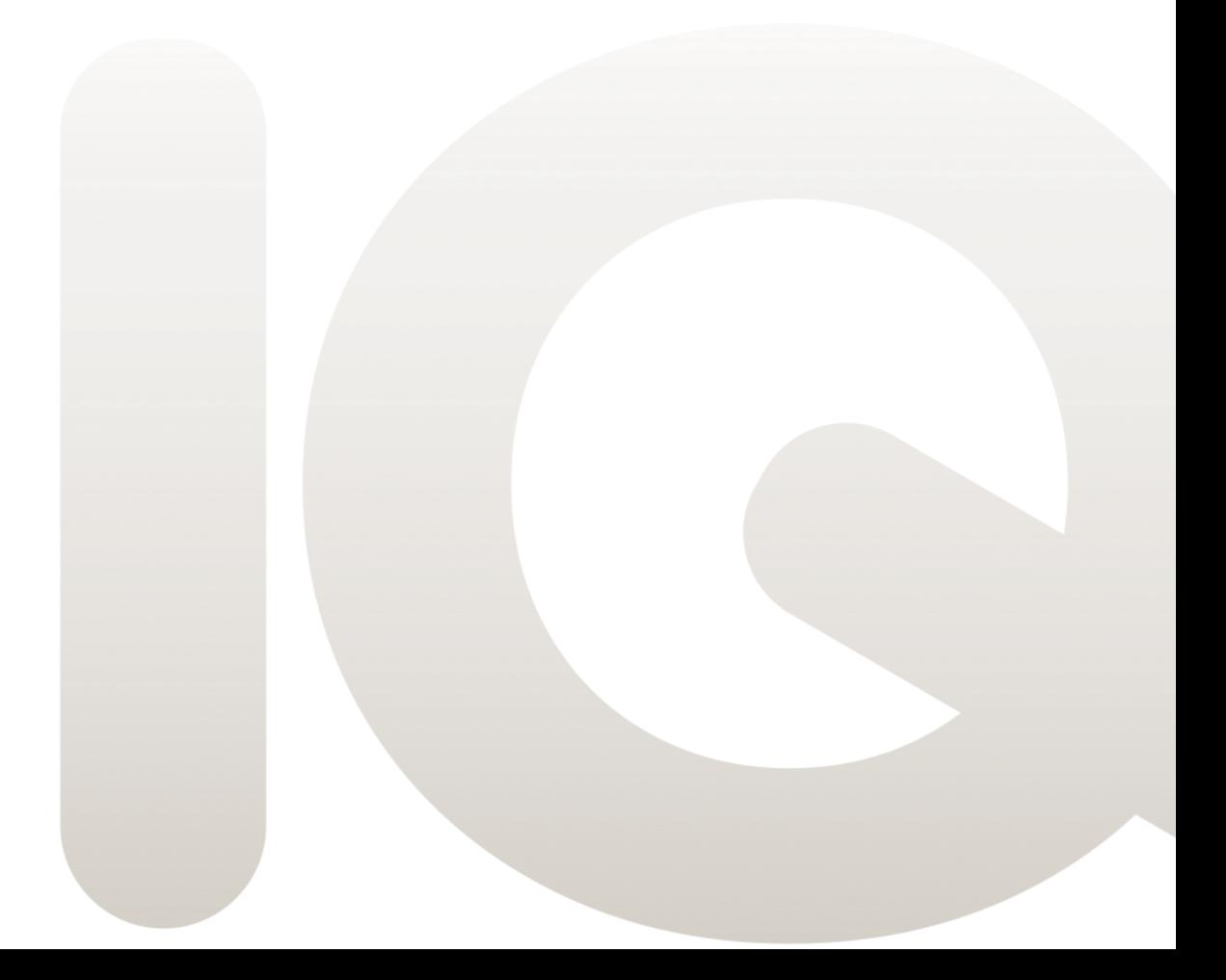

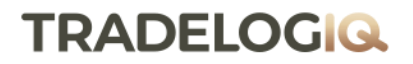

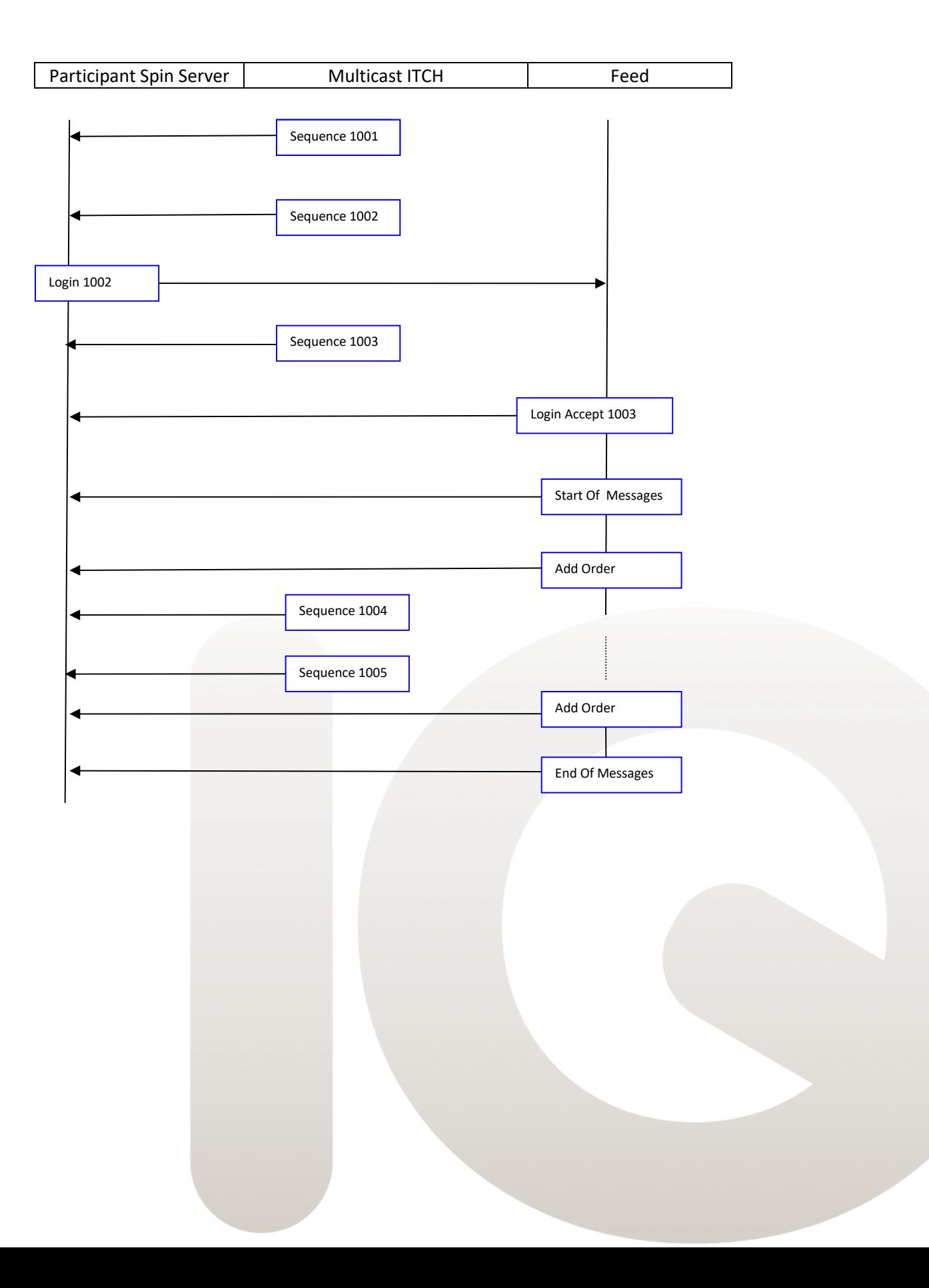